## 照片挤一挤空间省一省计算机等级考试 PDF转换可能丢失图

https://www.100test.com/kao\_ti2020/644/2021\_2022\_\_E7\_85\_A7\_ E7\_89\_87\_E6\_8C\_A4\_E4\_c98\_644904.htm

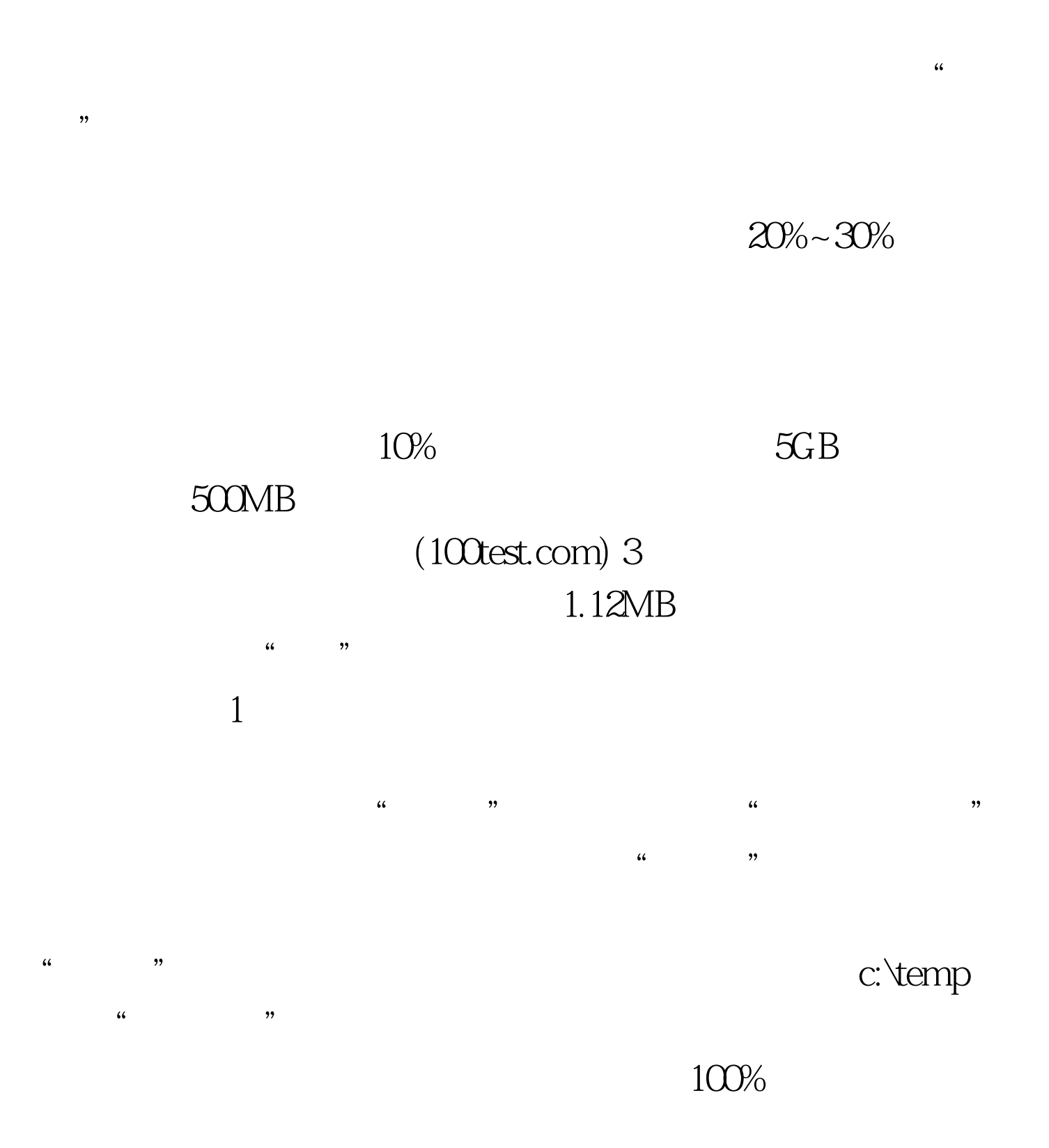

 $100\%$ 

 $100Test$ www.100test.com

选择不进行压缩。 编辑特别推荐: 全国计算机等级考试资料